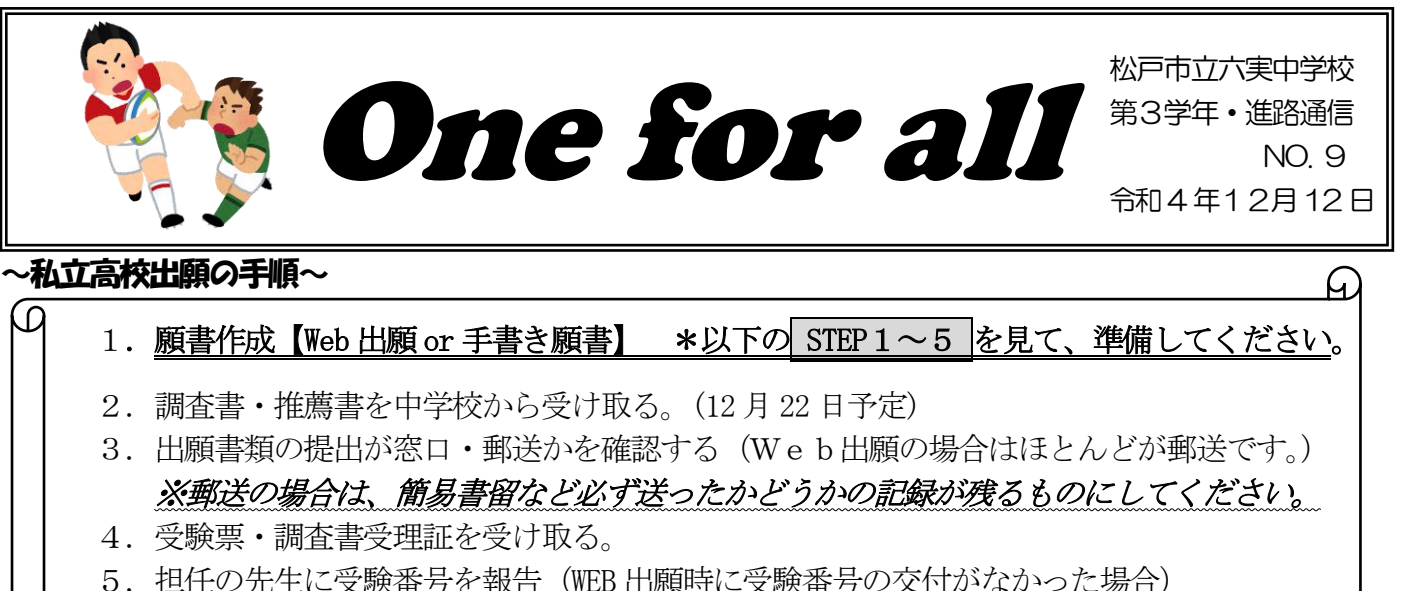

(冬休み中に出願を行った場合は 1 月10日に報告をしてください) ※出願期間をしっかりと確認し、期日までに出願書類一式を確実に提出してください。

#### <願書作成完了までの流れ(1)> ~「WEB出願」の場合~

## STEP1 出願する高校の願書/推薦書を取り寄せる

\*WEB出願の学校の願書は取りに行く必要はありませんが、前号でもお知らせした推薦書や志願理由書・申告書を ダウンロードしなければならない学校は各家庭で印刷し、準備をします。学校へ提出の際は、うすく鉛筆書きで氏 名・誕生日を記入ください。(12/13 提出締切)

## STEP2 志願者情報を入力(登録)する。

①ID登録/志願者情報を入力する。 ②試験選択(科/コース・入試日程・入試形態を間違えないように) ③ここまでの内容をプリントアウトして、担任のチェックを受ける。

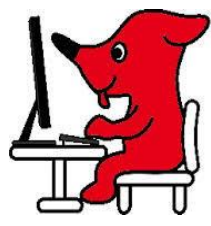

- ・既に WEB 登録可能な学校:①~③の内容を入力してください。③のプリントアウトは 12/15(金) までに提出してください。
- ・入力期間がこれからの学校:入試相談後からの入力となる学校がいくつかあります。その場合は、 担任の先生から結果を聞き、①~③のステップに進んでください。特に③のチェックは 12/19(月) 以降になります。期間が迫っていますので、ご注意ください。

# STEP3 受験料を入金する。

12/15·16 に入試相談を行います。担任の先生から入試相談の結果を聞いてから受験料を支払います。 入力期間が12/17 以降の学校は先に入試相談の結果を聞きますが、③のチェックを受けてから入金ください。

## STEP4 受験票・志願票・書類送り状などを印刷し、担任に提出する。

受験票が出てきたら、写真票・志願票・送り状などと併せて12/20(火)までに担任に提出する。写真も貼る。(写 真データをダウンロードしている場合は印刷すると写真も一緒に印刷されます。)

※入力期間がぎりぎりで確認が間に合わない場合は、必ず12/21 (水) 朝に提出ください。

## |STEP5 学校から調査書・推薦書を受け取り、郵送(郵便窓口)へ

出願書類一式を郵送します。多くの学校は簡易書留での郵送となります。「消印有効」であれば、期日までに郵便 局で印をもらった時点で、出願完了になります。「必着」であれば、高校に期日までに届いた時点で出願完了です。 学校によって出願日が異なるので、ご家庭で必ず確認をし、出願期間に必ず間に合うように出願をしてください。

<願書作成完了までの流れ (2)> ~ 「手書き願書」の場合~

#### STEP1 出願する高校の願書/推薦書/専用用紙を取り寄せる

**調査書や推薦書等、学校で書いてもらう書類は、すぐに担任に渡す**。(折らない、汚さないように 注意してください。)また、千葉県以外の私立を受ける人や特殊な学校は、学校に募集要項がない場 合があるので、コピーをいただけると助かります。

## STEP2 (うすく)鉛筆で下書きし、担任のチェックを受ける。

進路ファイルに入れて、汚れないように、折れないように持ってくる。

千葉私立、東京私立とも12/16 (金)までに下書き完了し、担任にチェックを受けてください。

STEP3 ボールペンで清書 / 受験料を振り込む。

写真、受験料の振込証明書を貼り、願書を完成させる。→出願日まで保管。 \*消せるタイプのボールペンは使わないでください!

#### |STEP4 学校から調査書・推薦書を受け取り、郵送(郵便窓口)へ

願書を郵送する際に「消印有効」であれば、期日までに郵便局で印をもらった時点で、出願完了になります。 「必着」であれば、高校に期日までに届いた時点で出願完了です。学校によって出願日が異なるので、ご家庭で必ず 確認をし、出願期間に必ず間に合うように出願をしてください。

今年度は冬休みが1月9日までになりますので、東京も含めほとんどの私立高校の書類は12月22日に配付に なります。※1月配付になる学校を受験予定の生徒には担任から連絡します。

## STEP5 受験番号がわかったらすぐ学校へ報告

高校から受験票を受け取ったら、担任に見せ、受験番号を報告する。

\*さいごに…高校によっては、マークシートなど、鉛筆で書かなければならない書類もあります。各高校 の入学願書をよく読み、ご不明な点は遠慮なく聞いてください。願書作成時は書き方をよく読み、慎重に 進めていきましょう。修正液や修正テープを使わないように注意してください。

#### -★松戸市の中学校で起きた出願の際のミス★ -

#### ・調査書の入っている封筒を開け、郵送封筒に入れて郵送した。

⇒ 受理されませんでした。後日、保護者の方に取りに行ってもらい、再度中学校から調査書を作りま した。郵送では期日までに間に合わなく、直接高校に行き、締め切り15 分前に受理してもらいました。

・郵送した封筒に出願書類とは全く関係のないものを入れて郵送してしまった。

⇒ 後日、保護者の方にとりに行ってもらいました。

- ・出願期間が迫っているにも関わらず、受験料を振り込んだ後の郵送を行っていなかった。
- ⇒ 翌日、保護者の方に直接窓口まで行ってもらいました。
- ・調査書が入っている小さな封筒に、切手を貼って高校の住所を書いて郵送した。
- ⇒ 翌日、学校に連絡があり、願書からすべてやり直して出願しました。
- ・WEB 出願したとき、コースを間違った。
- ⇒ 出願サイトで再度打ち直し、受験料を払いなおした。

#### ※ 一つのミスで学校、保護者に多大な迷惑をかけることになります。受験は「自己責任」。人任せにせ ず、書類、期日の確認を確実にお願いします!!